## SAP ABAP table AFX FMOD EXCT {AFX Function Modules: Exceptions - Text}

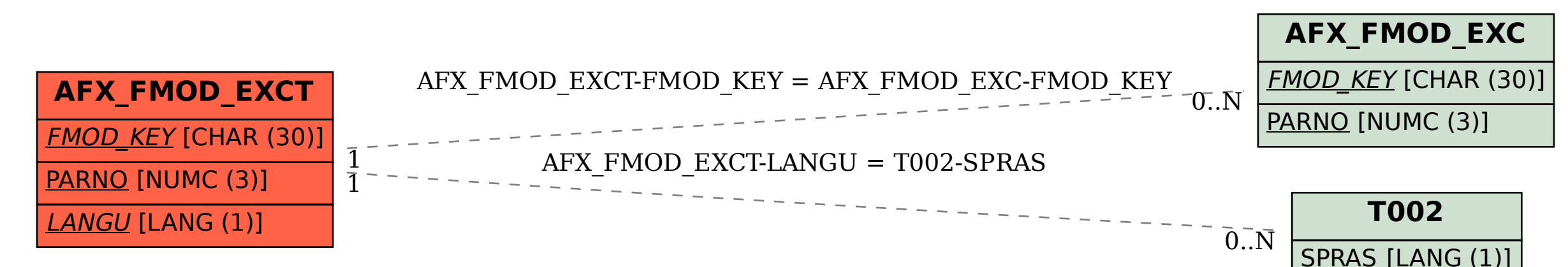